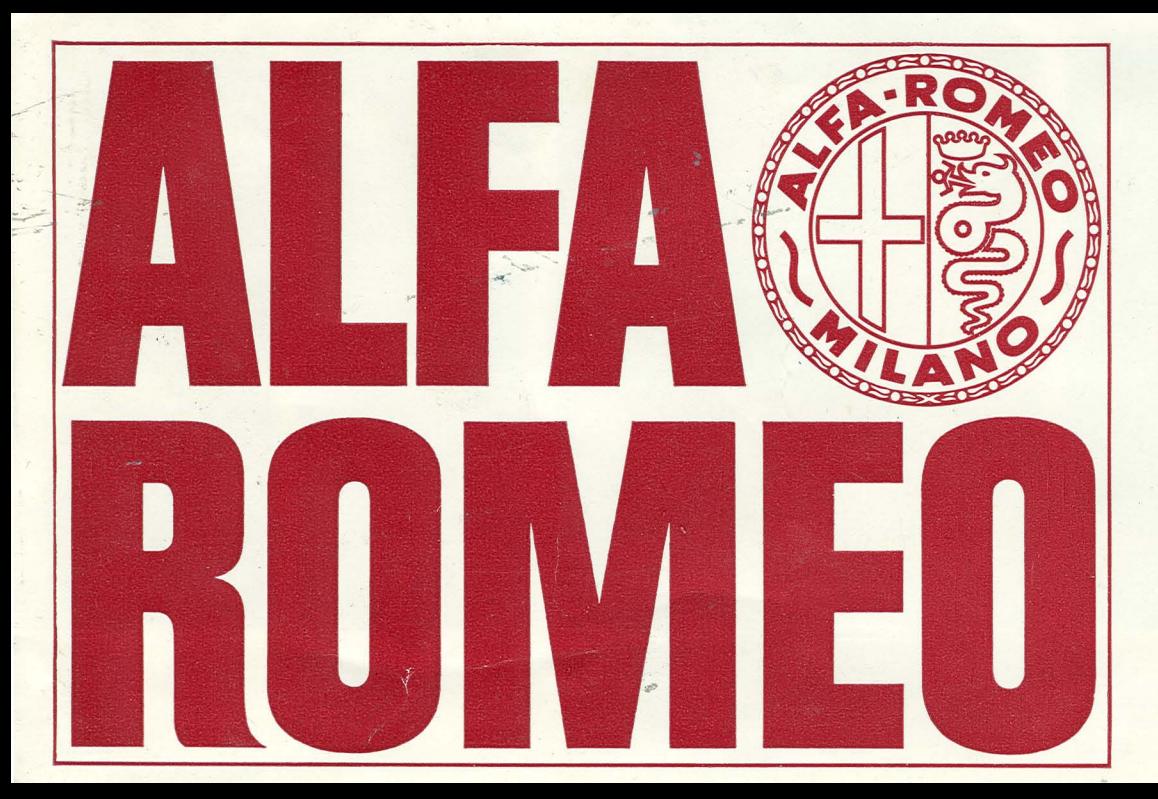

**Tavola Colori** Farbkarte **Color Chart** Carte de Nuances

# AR 308

# Amaranto<br>Weinrot Maroon<br>Amarante

AR 708 Grigio-beige<br>Sandbeige<br>Sand-beige<br>Gris-beige

**AR 110** Giallo ocra<br>Ockergelb<br>Yellow<br>Jaune ocre

 $\tilde{\mathcal{P}}$ 

Ŀ.

AR 513

Celeste<br>Hellblau<br>Light-blue<br>Bleu ciel

AR 605

Verde pino<br>Piniengrün<br>Pine-green<br>Vert pin

AR 304

Rosso farina<br>Hellrot<br>Farina-red<br>Rouge-farina

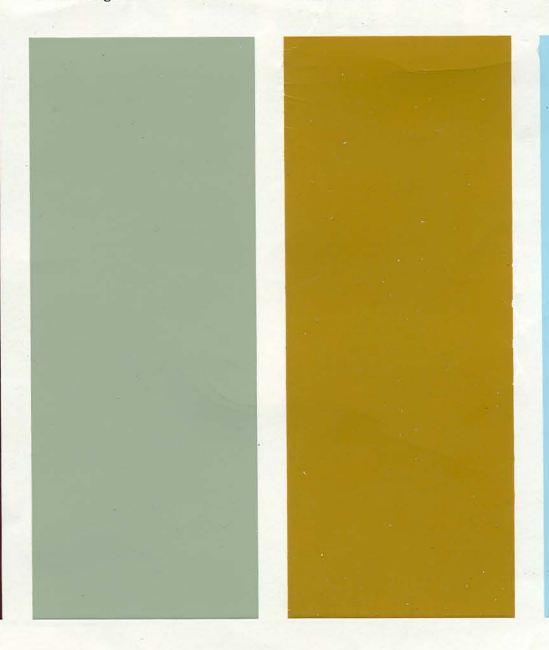

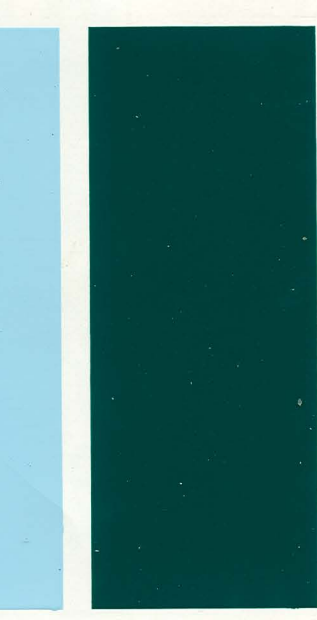

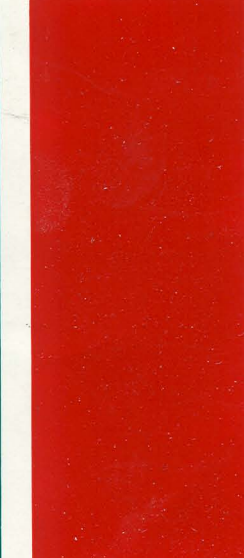

## AR 504

Azzuro spazio<br>Helltürkis<br>Sky-blue<br>Vert clair

### AR 505

Acqua di fonte<br>Brunnenwasser<br>Sea-blue<br>Bleu clair

# AR 506

Bluette<br>Bluette<br>Bluette<br>Bleu petrole

### AR 508

Blu cobalto<br>Kobaltblau<br>Kobalt-blue<br>Bleu-cobalt

# AR 101

Biancospino<br>Weißdorn<br>White<br>Blanc

AR 104

Avorio<br>Elfenbein<br>Ivory<br>Ivoire

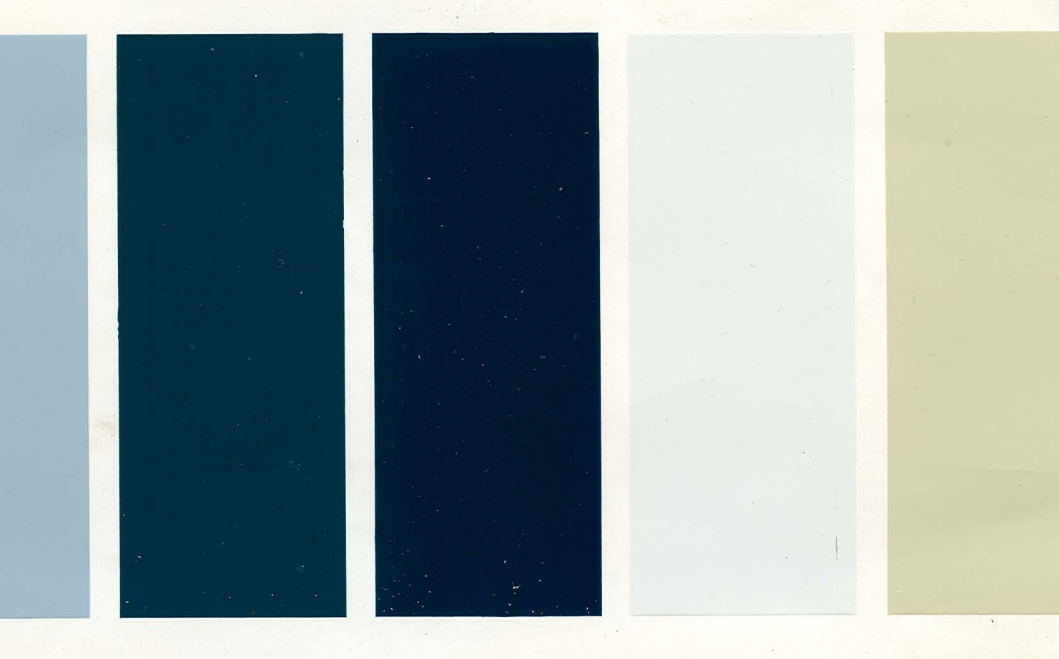

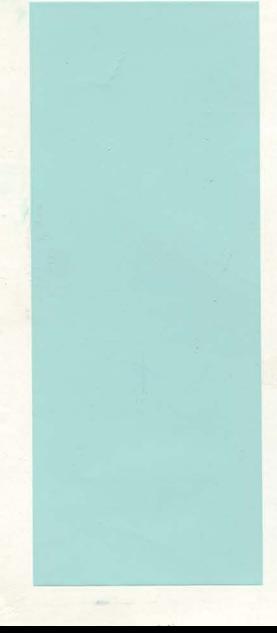

# AR 106

# Bianco farina<br>Weiß<br>Farina-white<br>Blanche-farina

# AR 303

Rosso alfa<br>Alfarot<br>Alfa-red<br>Rouge alfa

### AR 511

Blu medio<br>Mittelblau<br>Medium-blue<br>Bleu moyen

# AR 601

Verde muschio<br>Moosgrün<br>Dark-green<br>Vert foncé

## AR 705

Grigio grafite<br>Graphitgrau<br>Graphit-grey<br>Gris-graphite

AR

Bruno fondo<br>Dunkelbraun<br>Dark-brown<br>Brun-foncé

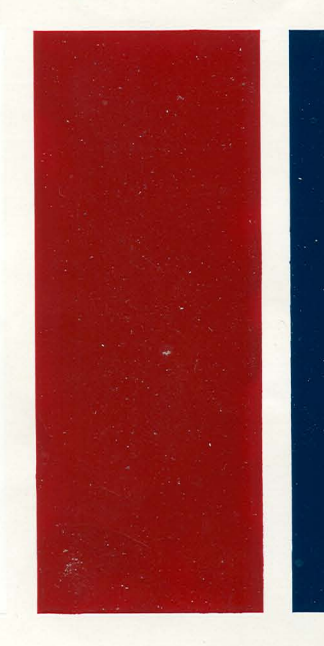

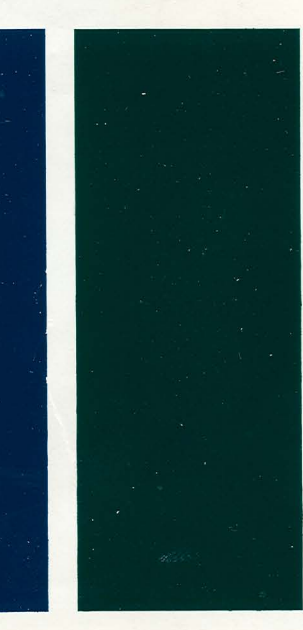

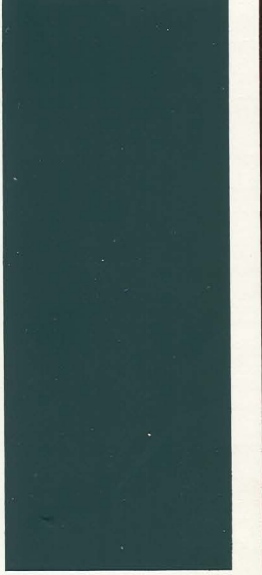

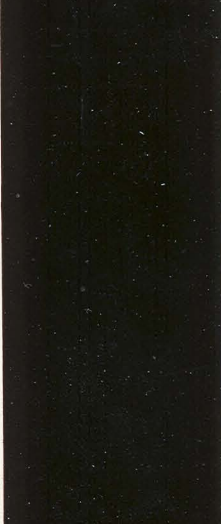

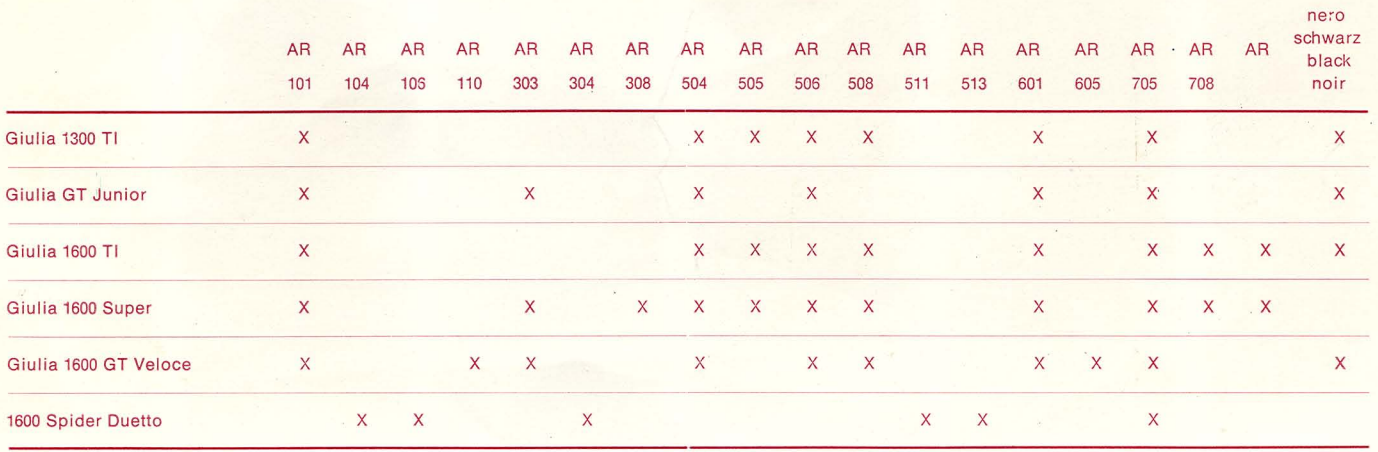